# T.D. 6 – Corrigé Interface LCD

On souhaite réaliser une petite interface LCD permettant d'afficher un certain nombre de messages prédéfinis. Cette interface sera constituée des éléments suivants :

- un afficheur LCD alphanumérique à contrôleur intégré ;
- une EPROM **M27128A** ;
- un compteur **74HCT4060** ;
- un verrou **74HCT373**.

Les différents messages seront stockés dans l'EPROM. La sélection du message à afficher se fera à l'aide de 8 lignes d'entrée, de **IN0** à **IN7**, laissant un choix de 256 messages. Une entrée **VAL** servira à la validation du message à afficher.

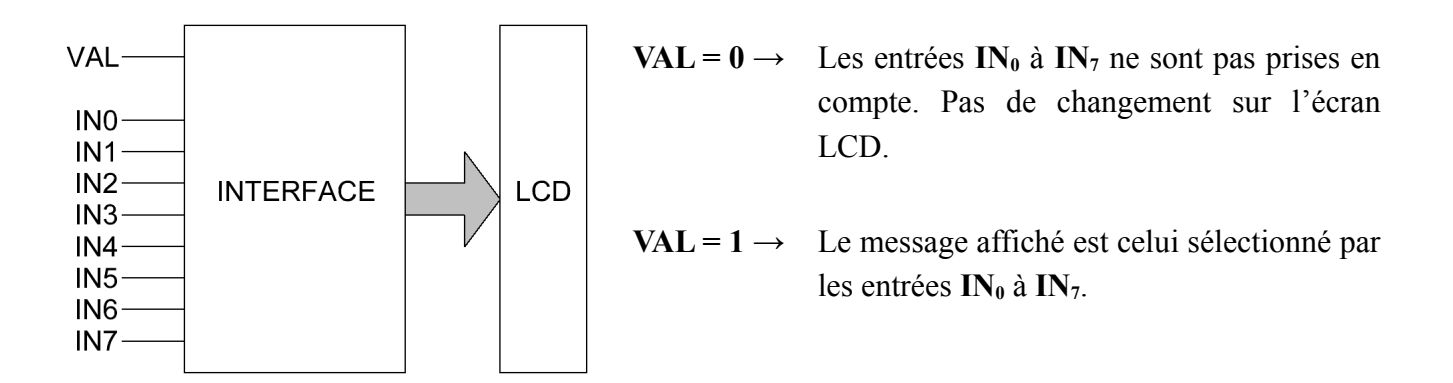

## *Fonctionnement de l'afficheur LCD*

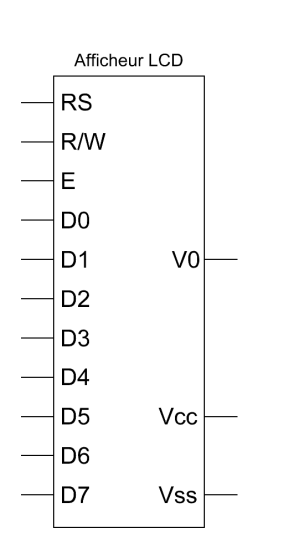

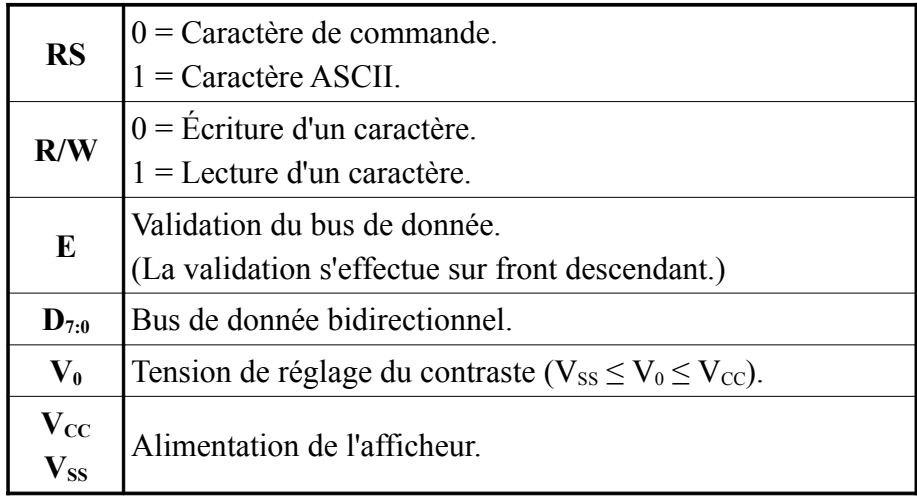

Tension de seuil des entrées à  $V_{\rm CC}/2$ .

L'afficheur LCD possède un contrôleur intégré qui facilite la gestion de l'affichage. Ce contrôleur permet non seulement d'afficher des caractères, mais aussi d'exécuter des commandes. Les informations présentes sur son bus de donnée peuvent donc être de deux types : le code ASCII d'un caractère à afficher ou une commande à exécuter. Les commandes disponibles sont détaillées dans le tableau ci-dessous :

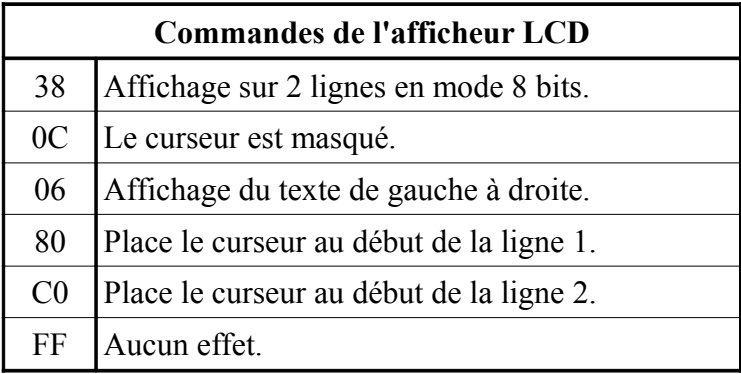

## *Format des messages et contenu de l'EPROM*

L'EPROM contient 256 messages numérotés de 0 à 255. Chaque message est composé de 64 octets que l'on peut décomposer en quatre blocs :

- Bloc  $0 \cdot 16$  octets de commande
- Bloc 1 : 16 octets au format ASCII qui seront affichés sur la ligne 1 de l'afficheur.
- Bloc 2 : 16 octets de commande.
- Bloc 3 : 16 octets au format ASCII qui seront affichés sur la ligne 2 de l'afficheur.

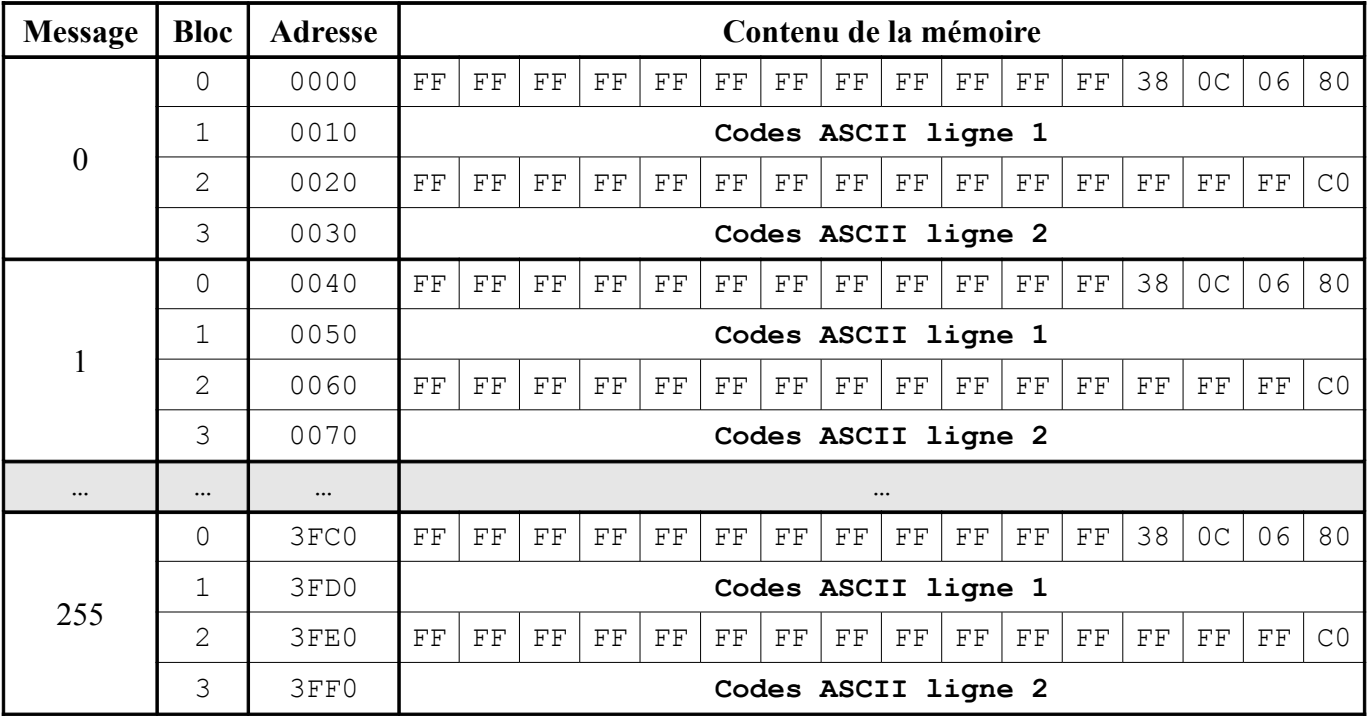

## Le tableau ci-dessous donne un aperçu du contenu de la mémoire :

- 1. Décomposez le bus d'adresse de l'EPROM en trois champs de bits. Chacun des champs contiendra respectivement :
	- · la position d'un octet à l'intérieur d'un bloc;
	- · le numéro d'un bloc à l'intérieur d'un message;
	- · le numéro d'un message.

La position d'un octet à l'intérieur d'un bloc varie à chaque changement d'adresse. Cette position se trouve donc dans les bits de poids faible de l'adresse. La position d'un octet est comprise entre 0 et 15. Il s'agit des quatre bits de poids faible (de  $A_0$  à  $A_3$ ).

Le numéro d'un bloc, qui est compris entre 0 et 3, se trouve dans les deux bits suivants  $(A_4$  et  $A_5)$ .

Le numéro d'un message, qui est compris entre 0 et 255, se trouve dans les huit bits de poids fort  $(de A<sub>6</sub> à A<sub>13</sub>)$ .

Ce qui donne:

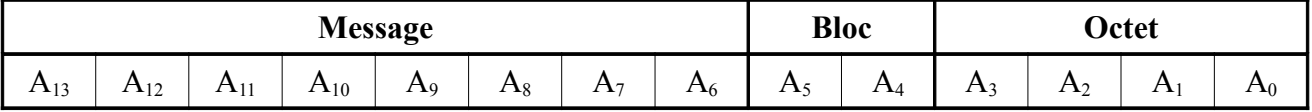

 $A_{30}$  = position d'un octet à l'intérieur d'un bloc (entre 0 et 15).

 $A_{5:4}$  = numéro d'un bloc à l'intérieur d'un message (entre 0 et 3).

 $A_{136}$  = numéro d'un message (entre 0 et 255).

Par exemple, pour l'adresse  $28F7_{16}$ :

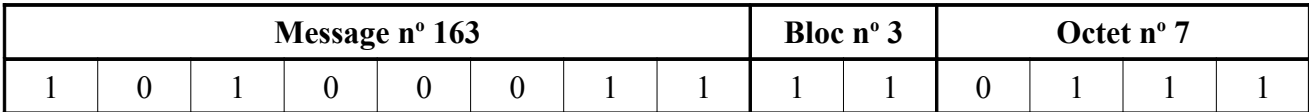

2. La capture d'écran ci-dessous est obtenue lors de l'affichage du message 130 :

Erreur : Division par 0.

Remplissez le tableau suivant qui donne le contenu de la mémoire pour le message 130 :

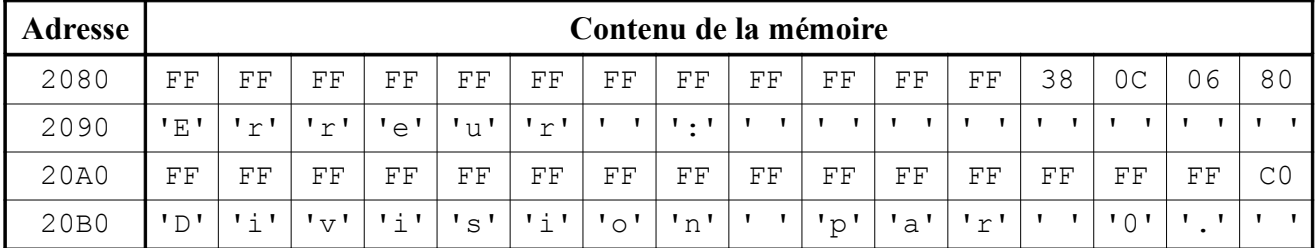

Adresse de départ du **message 130**  $\rightarrow$  10000010 00 0000<sub>2</sub> = 2080<sub>16</sub>

3. À l'aide de la [documentation technique de la mémoire,](#page-13-0) câblez son bus de commande.

La ROM doit fonctionner en lecture. Le tableau *Operating Modes* (*cf.* [documentation technique\)](#page-15-0) indique les niveaux de tension à appliquer aux entrées en fonction du mode de fonctionnement. On en déduit que pour le mode lecture (ligne *Read*) :

- $\overline{E}$  (broche d'activation de la mémoire) =  $V_{\text{IL}} \rightarrow$  **niveau logique 0**.
- $\overline{G}$  (broche d'activation des sorties) =  $V_{IL} \rightarrow$  **niveau logique 0**.
- **P** (broche d'activation du mode de programmation) =  $V_{\text{IH}} \rightarrow$  **niveau logique 1**.
- $V_{PP}$  (broche d'alimentation du mode de programmation de la mémoire) =  $V_{CC}$ .

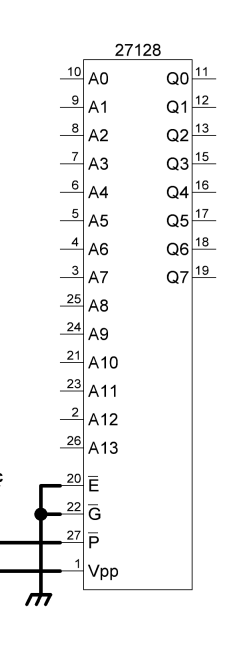

4. Câblez le bus de donnée de la mémoire.

La mémoire contient les messages à afficher. Son bus de donnée doit être relié à celui de l'afficheur.

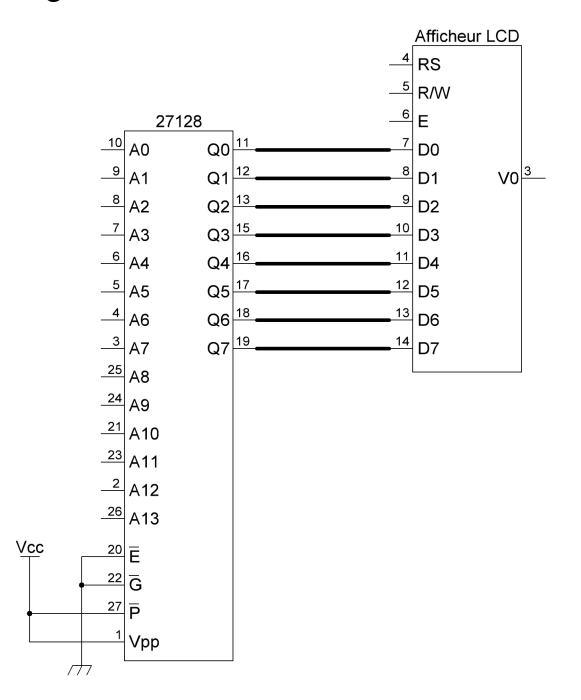

5. Câblez l'entrée **R/W** de l'afficheur LCD.

L'afficheur servira uniquement à afficher des messages. Il fonctionnera donc en mode écriture :  $R/W = 0$ .

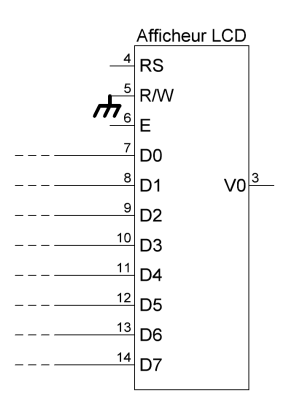

6. À l'aide de la [documentation technique du compteur,](#page-21-0) donnez une brève description de son fonctionnement.

Le **74HCT4060** est un compteur binaire / diviseur 14 étages avec oscillateur intégré. L'oscillateur peut être obtenu par le câblage de résistances et de condensateurs sur les broches 9, 10 et 11. Une entrée de remise à zéro active à l'état haut est disponible sur la broche 12.

7. À chaque front descendant de la sortie 3 du compteur (broche 7), un caractère du message en cours d'affichage doit être transmis à l'afficheur. Câblez l'entrée **E** de l'afficheur LCD ainsi que les entrées **A0** à **A5** de la mémoire.

Afin de transmettre un caractère à l'afficheur à chaque front descendant de la sortie 3 du compteur, il suffit de relier cette dernière à l'entrée **E** de l'afficheur.

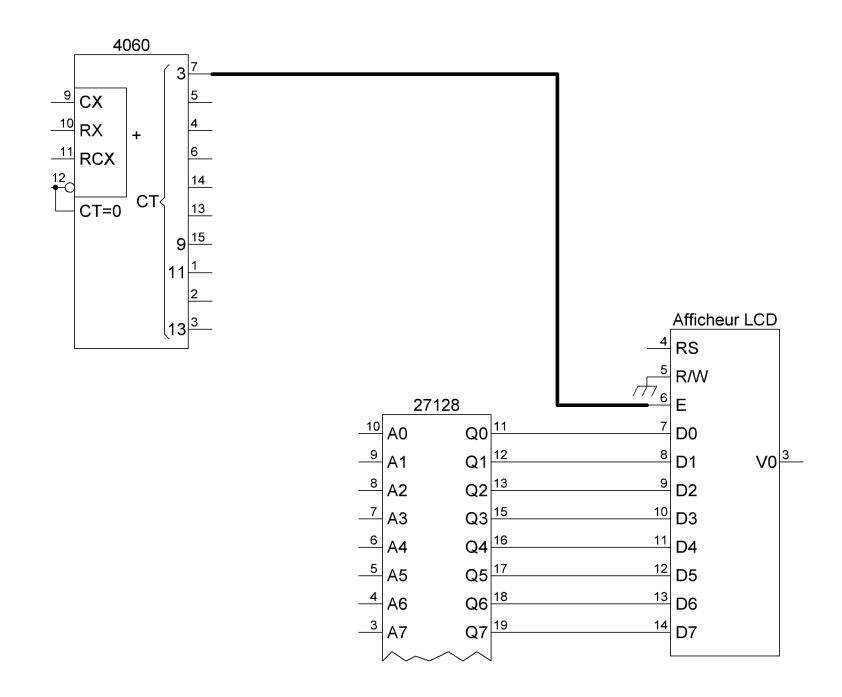

Le caractère à valider sur l'afficheur doit changer à chaque front descendant de **E** afin d'afficher le prochain caractère du message. Par conséquent, un nouveau caractère doit se présenter sur le bus de donnée de la mémoire. Ceci s'obtient en incrémentant l'adresse présente sur le bus d'adresse de la mémoire à chaque front descendant de **E**.

Un message est composé de 64 octets. Ces 64 octets correspondent aux bits **A0** à **A5** du bus d'adresse  $(A_{5:4}$  = numéro d'un bloc,  $A_{3:0}$  = position d'un octet dans le bloc). Il faut donc incrémenter les six premiers bits d'adresse de la mémoire à chaque front descendant de la sortie 3 du compteur afin de transmettre le prochain caractère du message à l'afficheur.

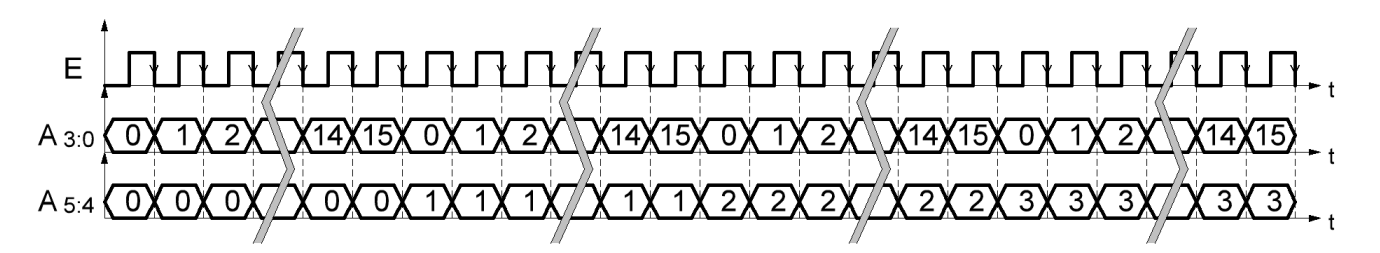

La sortie d'un compteur change d'état sur le front descendant de sa sortie précédente. Les sorties 4 à 9 du **74HCT4060** s'incrémentent donc à chaque front descendant de la sortie 3 (entrée **E** de l'afficheur). Il faut alors relier les six sorties du compteur, à partir de la sortie 4, au bus d'adresse de la ROM.

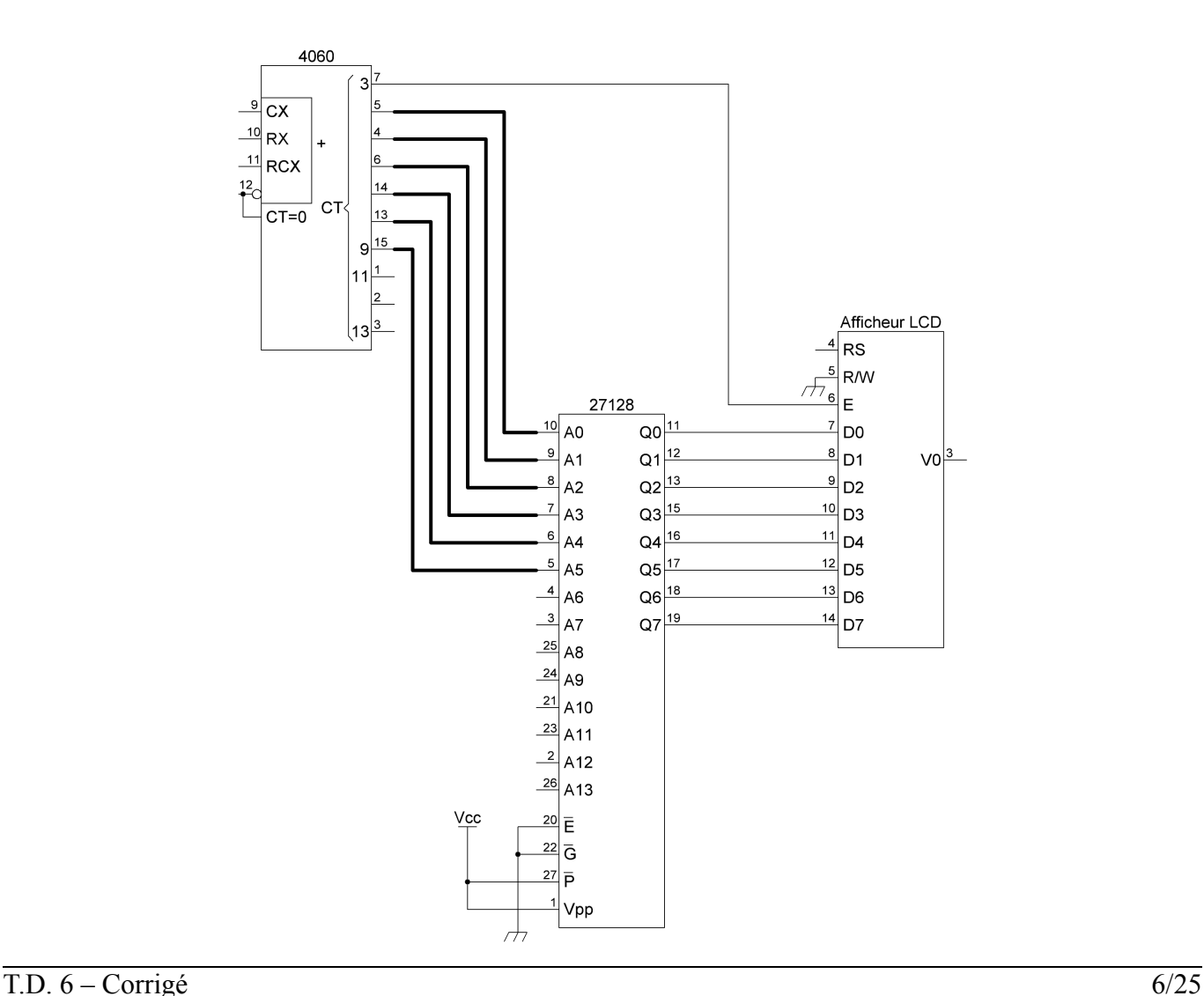

8. Câblez l'entrée **RS** de l'afficheur LCD.

L'entrée **RS** doit prendre la valeur 0 lors de la validation d'un caractère de commande et la valeur 1 lors de la validation d'un caractère ASCII (*cf.* [fonctionnement de l'afficheur LCD\)](#page-6-0). L'entrée **RS** dépend donc du numéro de bloc d'un message. Les blocs 0 et 2 contiennent uniquement des caractères de commande. Les blocs 1 et 3 contiennent uniquement des caractères ASCII.

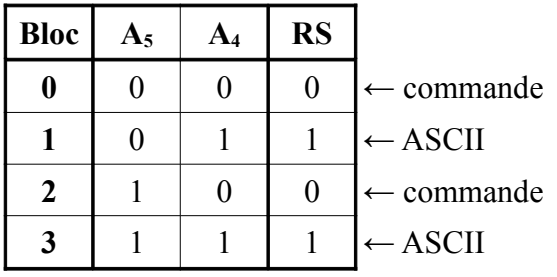

À partir du tableau ci-dessus, on en déduit que **RS = A4**.

<span id="page-6-0"></span>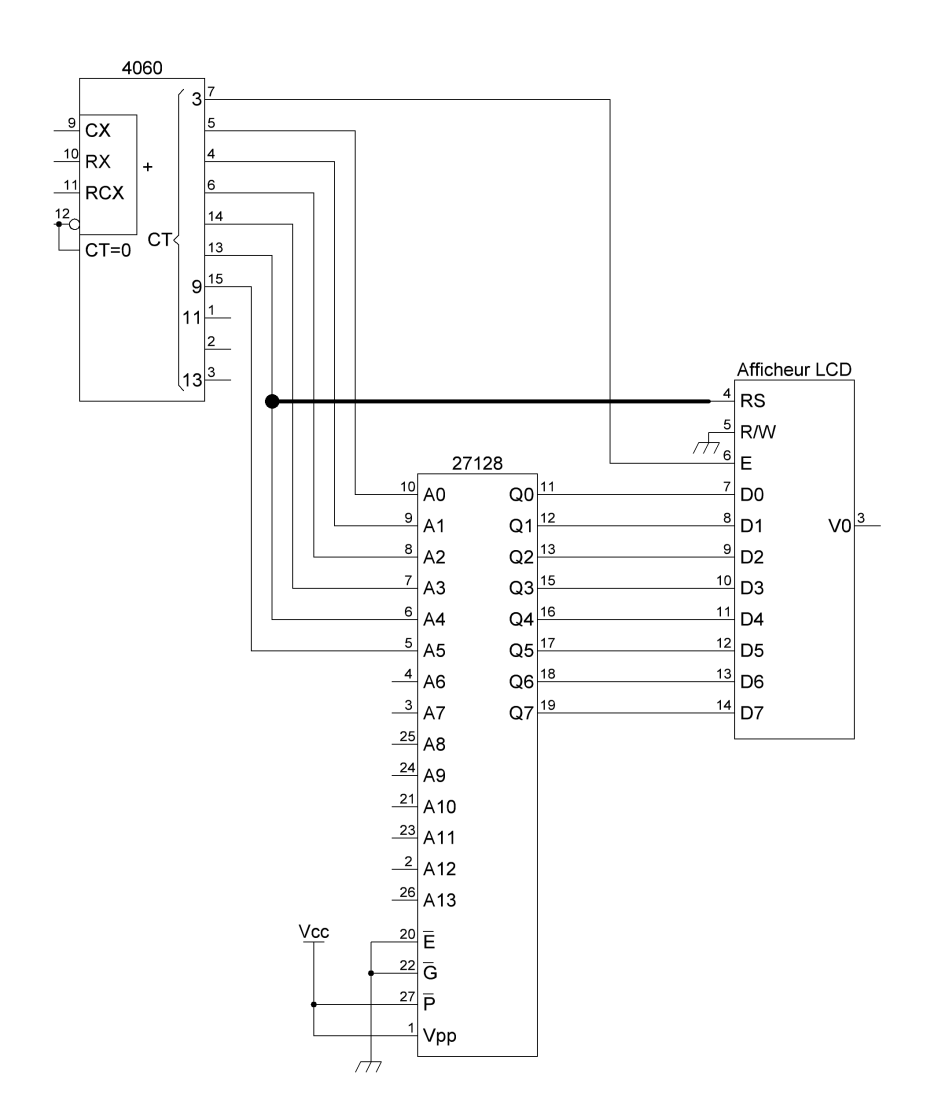

9. Terminez le câblage de l'afficheur LCD de façon à pouvoir ajuster la tension **V0**.

La tension  $V_0$  permet de régler le contraste de l'afficheur. Elle peut varier entre 0 volt et la tension d'alimentation  $V_{CC}$  (*cf.* [fonctionnement de l'afficheur LCD\)](#page-7-0). L'utilisateur de l'interface LCD doit avoir la possibilité d'ajuster cette tension afin qu'il puisse lui-même régler le contraste selon ses préférences. Il suffit pour cela de relier l'entrée **V0** à un potentiomètre câblé en pont diviseur de tension.

<span id="page-7-0"></span>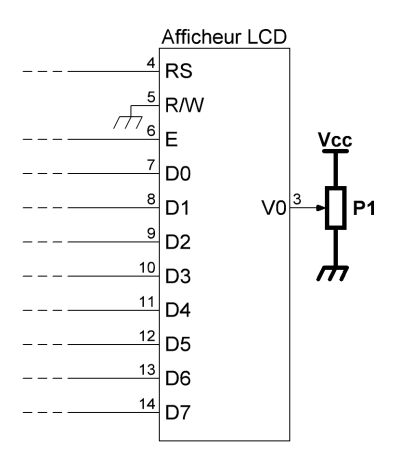

10. Afin de donner l'illusion que tous les caractères d'un message s'affichent simultanément, les 64 octets constituant un message doivent être envoyés à l'afficheur en moins de 40 ms. Donnez la fréquence minimale à appliquer au compteur.

Un front descendant sur la sortie 3 du compteur sert à transmettre un caractère à l'afficheur. Afin d'envoyer 64 octets à l'afficheur en moins de 40 ms, il faut donc 64 fronts descendants sur la sortie 3 du compteur en moins de 40 ms. Si l'on nomme f<sub>3</sub> la fréquence présente sur la sortie 3 du compteur, on obtient l'inégalité suivante :

$$
f_3 \ge \frac{64}{40.10^{-3}}
$$
  

$$
f_3 \ge 1,6 \, kHz
$$

La sortie d'un compteur divise la fréquence de sa sortie précédente par deux. La fréquence d'oscillation du compteur est donc seize fois plus élevée que la fréquence  $f_3$ . Ce qui donne :

*f osc*≥16×1,6*kHz f osc*≥25,6 *kHz*

11. Câblez les entrées du compteur afin d'obtenir une fréquence d'oscillation voisine de celle obtenue dans la question précédente.

La [figure 12](#page-24-0) de la documentation technique du compteur propose un schéma de câblage à l'aide de deux couples de résistances et de condensateurs : **Rt**, **Ct** et **R2**, **C2**.

Si les conditions suivantes sont respectées :

- $R_2 \approx 2R_t$
- $R_2C_2 \ll R_1C_1$
- $C_t > 50$  pF
- $10 \text{ k}\Omega \leq R_t \leq 1 \text{ M}\Omega$

Alors la fréquence d'oscillation du compteur est :

$$
f_{osc} = \frac{1}{2.5 \times R_t \times C_t}
$$

Il faut maintenant déterminer les valeurs des composants  $R_t$ ,  $C_t$ ,  $R_2$  et  $C_2$  afin d'obtenir une fréquence d'oscillation supérieure ou égale à 25,6 kHz.

$$
\frac{1}{2,5 \times R_i \times C_i} \ge 25,6 \text{ kHz}
$$
  

$$
R_i \times C_i \le \frac{1}{2,5 \times 25,6 \text{ k}}
$$
  

$$
R_i \times C_i \le 15,625 \mu s
$$

Si on pose  $R_t = 10 k\Omega$ , alors on obtient pour les autres composants :

- $C_t \le 1,5625 \text{ nF}$
- $R_2 \approx 20 \text{ k}\Omega$
- $C_2 \ll R_t C_t / R_2$  $C_2 \ll 781,25 \text{ pF}$

Le choix définitif des composants se fera à l'aide de valeurs normalisées assez proches des valeurs théoriques.

Le *reset* du compteur n'est pas utilisé ici. Il est donc désactivé.

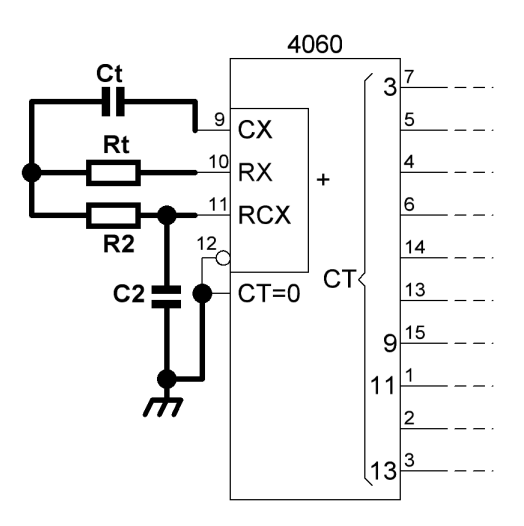

12. Après qu'une adresse valide a été positionnée sur son bus d'adresse, la mémoire a besoin d'un certain temps avant de fournir une donnée valide sur son bus de donnée. Trouvez, à l'aide de sa [documentation technique,](#page-13-0) le temps maximal dont la mémoire a besoin. Quel problème cela peut-il poser ?

La [figure 5](#page-16-0) de la documentation technique nous indique que le temps à déterminer est noté t<sub>AVOV</sub> (*Address Valid to Output Valid*). Dans le [tableau 7](#page-17-0) de la page suivante, on peut constater que **la valeur maximale de tAVQV est de 450 ns**.

Ce délai d'attente engendre une mauvaise validation du caractère par l'afficheur lors du front descendant de son entrée **E**. En effet, ce front descendant valide la donnée au moment ou l'adresse est positionnée sur le bus d'adresse de la mémoire. Or, la mémoire n'a pas encore eu le temps de fournir une donnée valide sur son bus de donnée. Le caractère validé par l'afficheur ne sera donc pas le caractère souhaité.

13. Afin de résoudre ce problème, on propose de retarder le signal arrivant sur l'entrée **E** d'environ 10 μs. Donnez le nouveau schéma de câblage sachant que le temps de charge d'un condensateur à travers une résistance est :

$$
T_{charge} = R.C. ln(\frac{V_{CC} - V_{depart}}{V_{CC} - V_{arrivée}})
$$

Le temps de charge d'un condensateur à travers une résistance peut être utilisé afin de retarder le signal de la sortie 3 du compteur vers l'entrée **E** de l'afficheur.

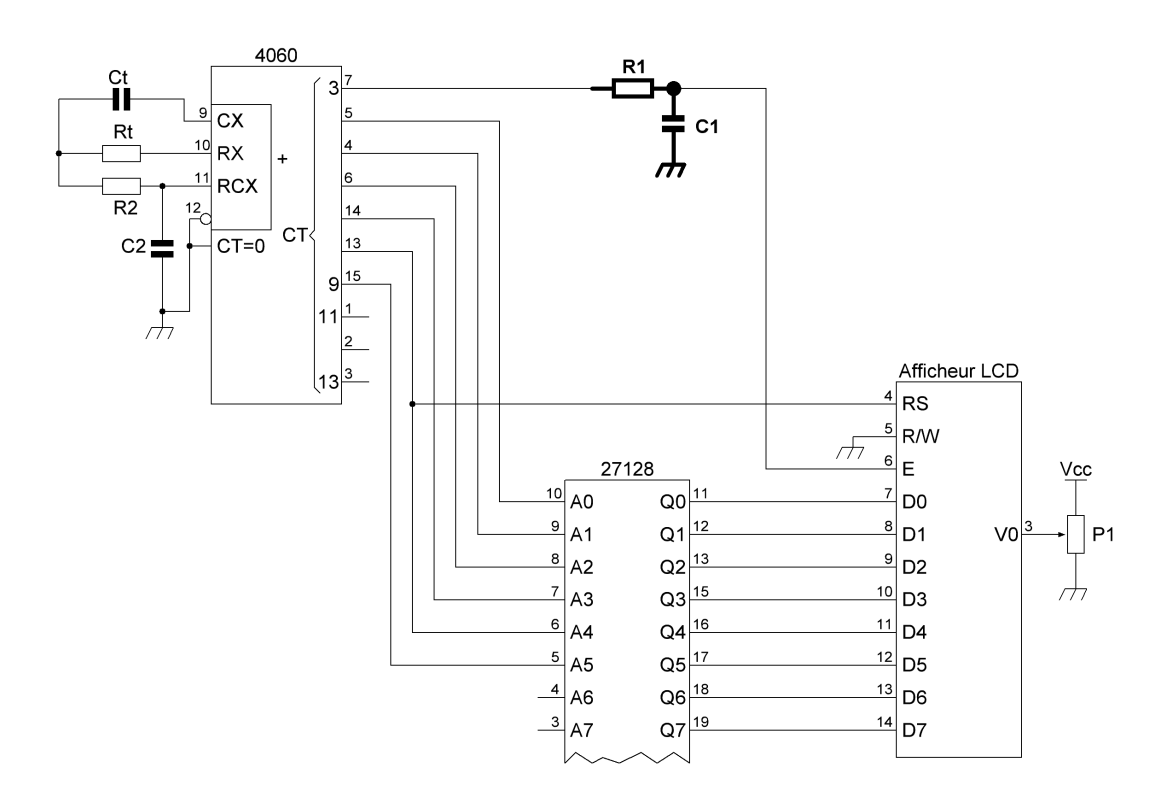

On obtient les chronogrammes suivants :

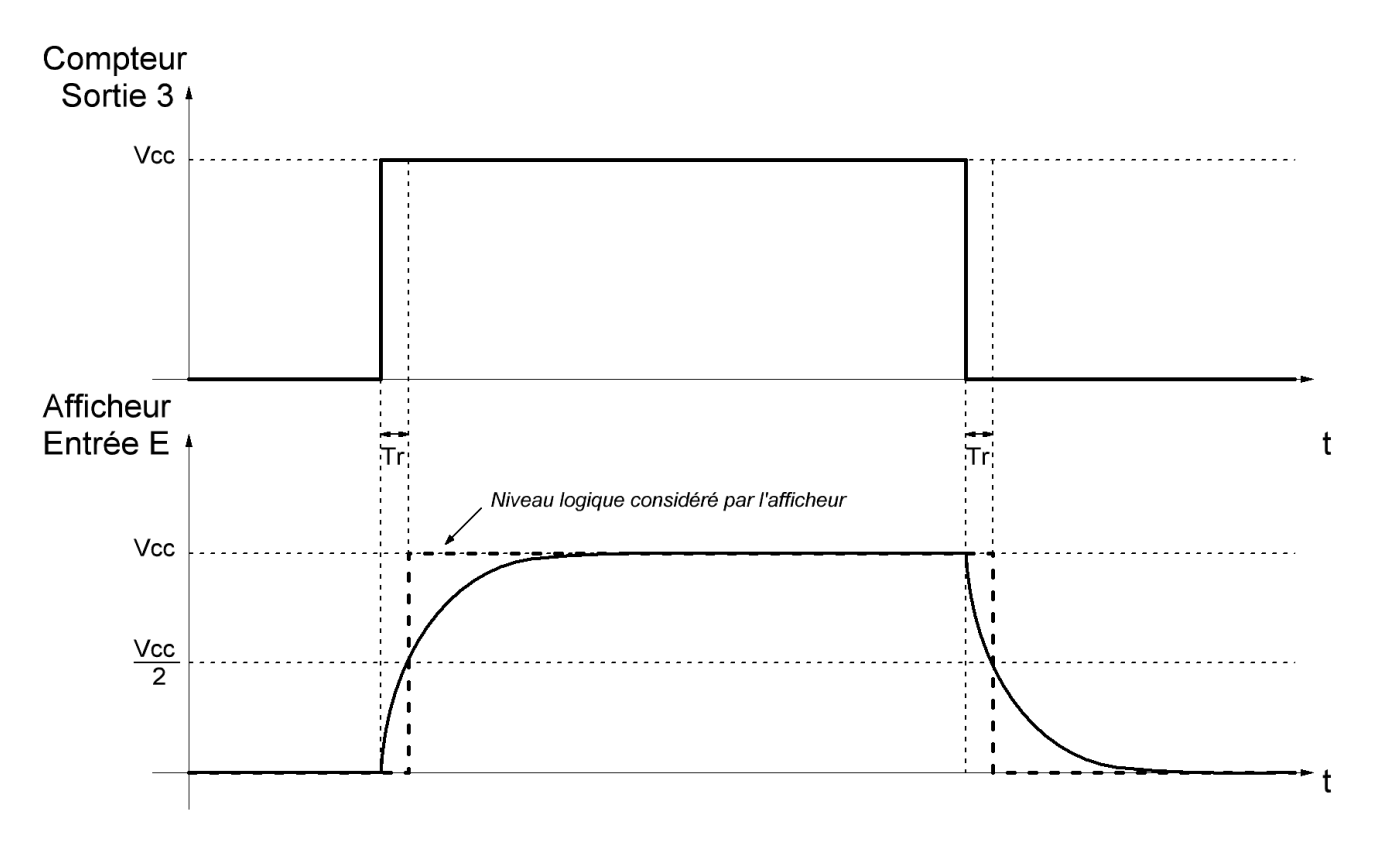

On constate que le niveau logique considéré par l'afficheur possède un petit temps de retard **Tr** par rapport au signal présent sur la sortie 3 du compteur. Ce temps de retard est le temps que met le condensateur à se charger de 0 volt à  $V_{\text{CC}}/2$  (le temps de décharge est ici identique au temps de charge).

Il faut maintenant déterminer les valeurs de **R1** et de **C1** afin d'obtenir un temps de retard de 10 μs. À partir de l'égalité donnée précédemment, on obtient :

$$
T_r = R_1. C_1. \ln \left( \frac{V_{cc} - 0}{V_{cc} - \frac{V_{cc}}{2}} \right)
$$
  
\n
$$
T_r = R_1. C_1. \ln (2)
$$
  
\n
$$
R_1. C_1 = \frac{T_r}{\ln(2)} = \frac{10.10^{-6}}{\ln(2)}
$$
  
\n
$$
R_1. C_1 = 14.43 \,\mu \, s
$$

En posant  $R_1 = 10$  k $\Omega$ , on obtient  $C_1 = 1,443$  nF.

Le choix définitif des composants se fera à l'aide de valeurs normalisées assez proches des valeurs théoriques.

14. Câblez le verrou afin de réaliser la validation du message à l'aide d'une entrée **VAL** puis précisez l'emplacement des entrées **IN0** à **IN7**.

Après lecture de la documentation constructeur, on obtient les informations suivantes :

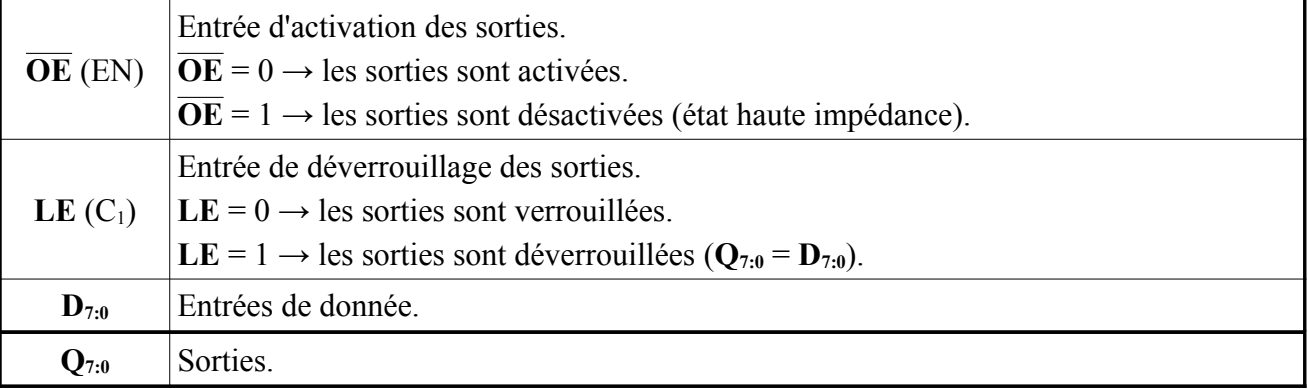

Les entrées de donnée du verrou seront les entrées **IN0** à **IN7** de l'interface et l'entrée **LE** du verrou sera l'entrée de validation **VAL** de l'interface.

Les sorties du verrou doivent être activées en permanence afin que le numéro d'un message soit toujours présent sur le bus d'adresse de la mémoire. L'entrée **OE** du verrou sera donc positionnée au niveau logique 0.

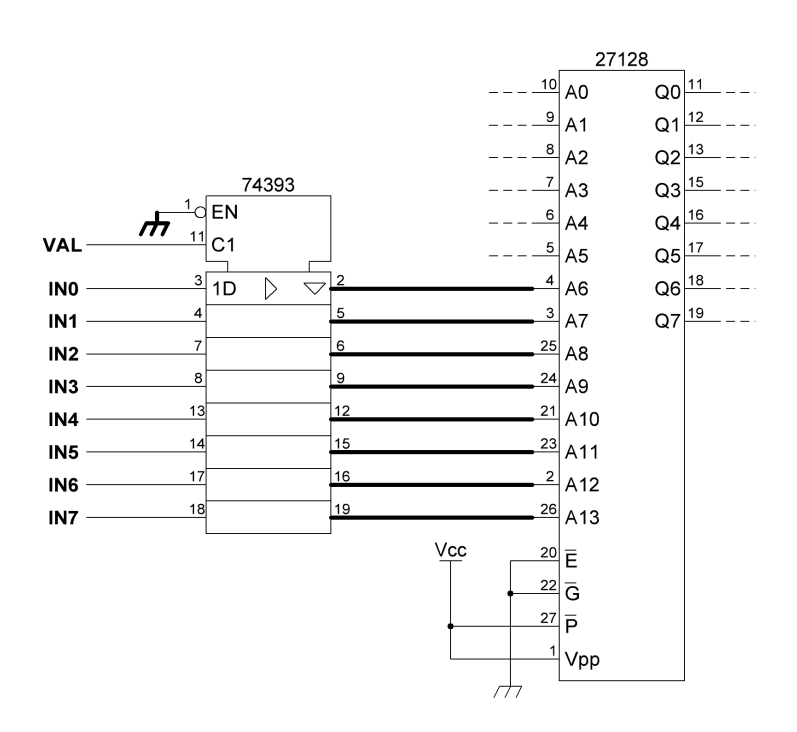

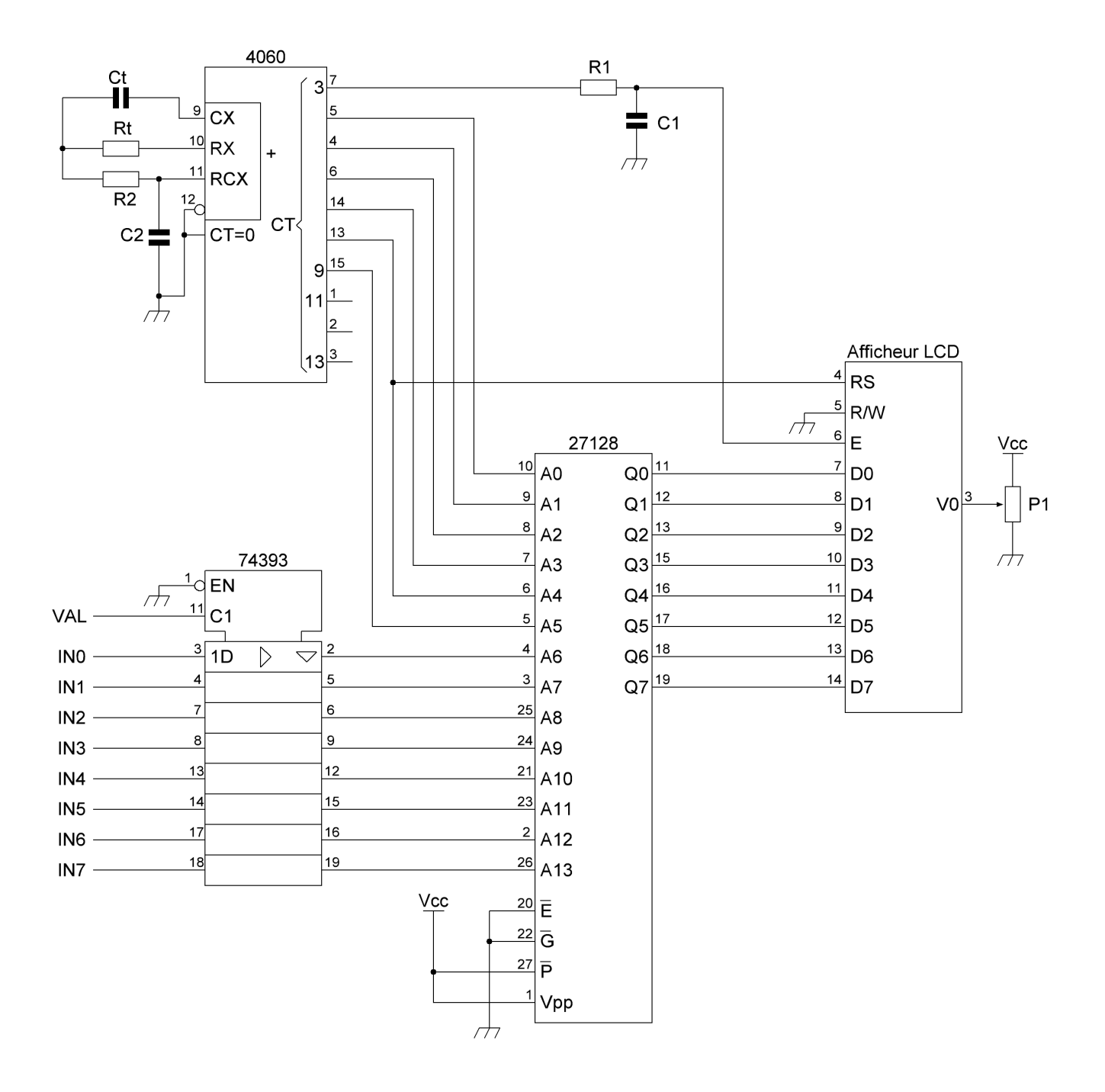

<span id="page-13-0"></span>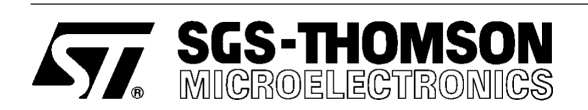

## NMOS 128K (16K x 8) UV EPROM

- FAST ACCESS TIME: 200ns
- **EXTENDED TEMPERATURE RANGE**
- SINGLE 5 V SUPPLY VOLTAGE
- LOW STANDBY CURRENT: 40mA max
- TTL COMPATIBLE DURING READ and PROGRAM
- FAST PROGRAMMING ALGORITHM
- **ELECTRONIC SIGNATURE**
- PROGRAMMING VOLTAGE: 12V

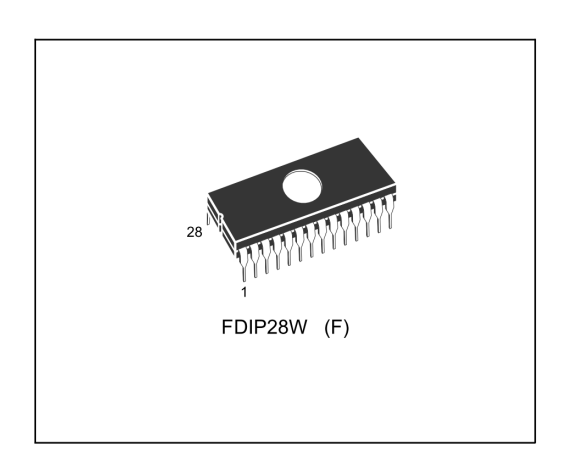

Figure 1. Logic Diagram

## **DESCRIPTION**

The M27128A is a 131,072 bit UV erasable and electrically programmable memory EPROM. It is organized as 16,384 words by 8 bits.

The M27128A is housed in a 28 Pin Window Ceramic Frit-Seal Dual-in-Line package. The transparent lid allows the user to expose the chip to<br>ultraviolet light to erase the bit pattern. A new pattern can then be written to the device by following the programming procedure.

#### **Table 1. Signal Names**

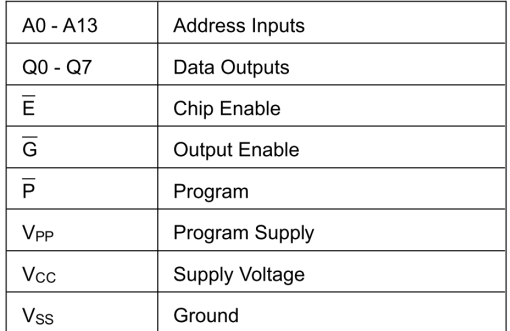

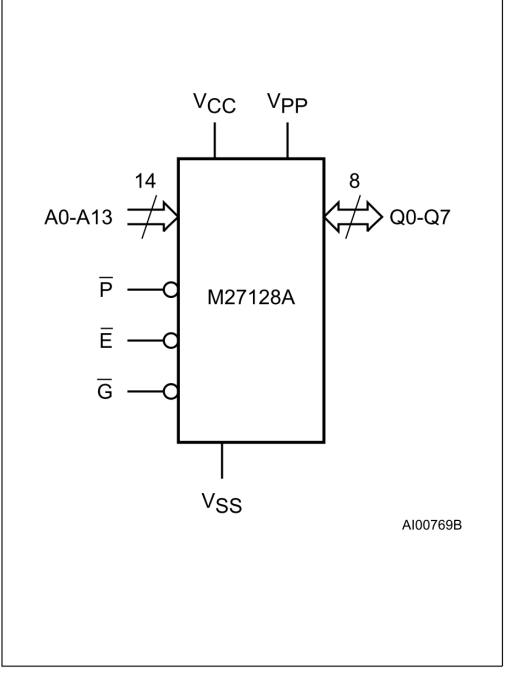

March 1995

 $1/10$ 

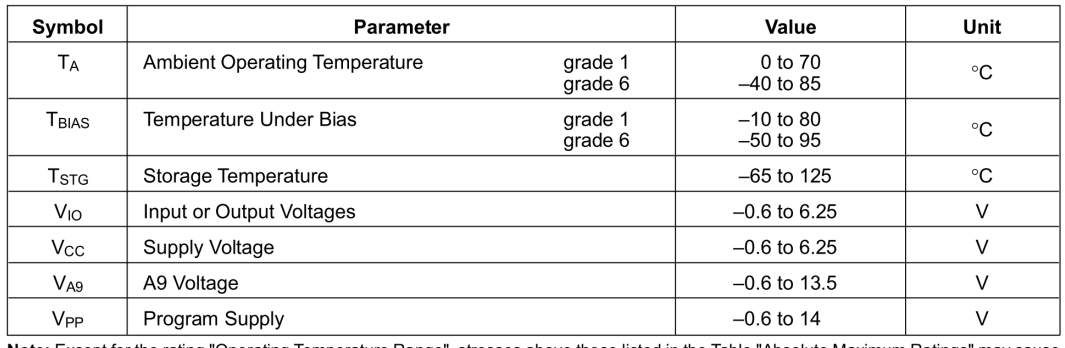

#### Table 2. Absolute Maximum Ratings

Note: Except for the rating "Operating Temperature Range", stresses above those listed in the Table "Absolute Maximum Ratings" may cause<br>permanent damage to the device. These are stress ratings only and operation of the de

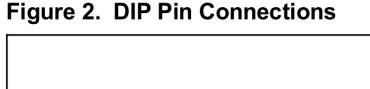

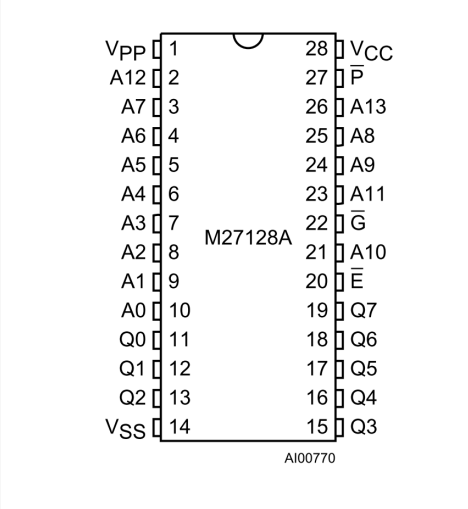

#### **DEVICE OPERATION**

The seven modes of operation of the M27128A are listed in the Operating Modes table. A single 5V power supply is required in the read mode. All<br>inputs are TTL levels except for V<sub>PP</sub> and 12V on A9 for Electronic Signature.

#### **Read Mode**

The M27128A has two control functions, both of which must be logically satisfied in order to obtain data at the outputs. Chip Enable  $(E)$  is the power control and should be used for device selection. Output Enable  $(\overline{G})$  is the output control and should be used to gate data to the output pins, independent of device selection.

Assuming that the addresses are stable, address access time ( $t_{AVQV}$ ) is equal to the delay from  $\overline{E}$  to output ( $t_{ELQV}$ ). Data is available at the outputs after the falling edge of  $\overline{G}$ , assuming that  $\overline{E}$  has been low and the addresses have been stable for at least tavov-tGLOV.

#### **Standby Mode**

The M27128A has a standby mode which reduces the maximum active power current from 85mA to 40mA. The M27128A is placed in the standby mode by applying a TTL high signal to the  $\overline{\mathsf{E}}$  input. When in the standby mode, the outputs are in a high impedance state, independent of the  $\overline{G}$  input.

#### **Two Line Output Control**

Because EPROMs are usually used in larger memory arrays, this product features a 2 line control function which accommodates the use of multiple memory connection. The two line control function allows

- a. the lowest possible memory power dissipation,
- b. complete assurance that output bus contention will not occur.

 $2/10$ 

**KYZ SGS-THOMSON** 

### <span id="page-15-0"></span>**DEVICE OPERATION (cont'd)**

For the most efficient use of these two control lines.  $\overline{E}$  should be decoded and used as the primary device selecting function, while  $\overline{G}$  should be made a common connection to all devices in the array and connected to the READ line from the system control bus.

This ensures that all deselected memory devices are in their low power standby mode and that the output pins are only active when data is required from a particular memory device.

#### **System Considerations**

The power switching characteristics of fast EPROMs require careful decoupling of the devices. The supply current, Icc, has three segments that are of interest to the system designer: the standby current level, the active current level, and transient current peaks that are produced by the falling and rising edges of  $\overline{E}$ . The magnitude of this transient current peaks is dependent on the capacitive and inductive loading of the device at the output. The associated transient voltage peaks can be sup-<br>pressed by complying with the two line output control and by properly selected decoupling capacitors. It is recommended that a  $1\mu$ F ceramic capacitor be used on every device between Vcc and Vss. This should be a high frequency capacitor

of low inherent inductance and should be placed as close to the device as possible. In addition, a 4.7uF bulk electrolytic capacitor should be used between V<sub>CC</sub> and GND for every eight devices. The bulk capacitor should be located near the power supply connection point. The purpose of the bulk capacitor is to overcome the voltage drop caused by the inductive effects of PCB traces.

#### Programming

When delivered (and after each erasure for UV EPPROM), all bits of the M27128A are in the "1" state. Data is introduced by selectively programming "Os" into the desired bit locations. Although<br>only "Os" into the desired bit locations. Although<br>only "Os" will be programmed, both "1s" and "Os" can be present in the data word. The only way to change a "0" to a "1" is by ultraviolet light erasure.

The M27128A is in the programming mode when V<sub>PP</sub> input is at 12.5V and  $\vec{E}$  and  $\vec{P}$  are at TTL low. The data to be programmed is applied 8 bits in parallel, to the data output pins. The levels required for the address and data inputs are TTL.

#### **Fast Programming Algorithm**

Fast Programming Algorithm rapidly programs M27128A EPROMs using an efficient and reliable method suited to the production programming environment. Programming reliability is also ensured as the incremental program margin of each byte is

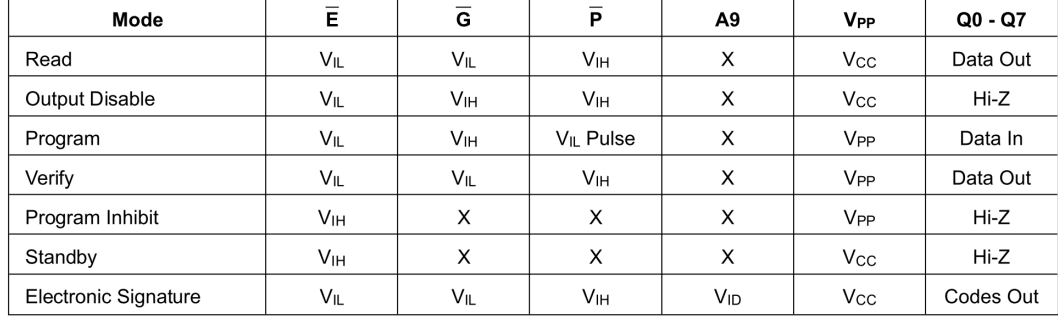

#### **Table 3. Operating Modes**

**Note:**  $X = V_{\text{IH}}$  or  $V_{\text{II}}$ ,  $V_{\text{ID}} = 12V \pm 0.5\%$ 

#### Table 4. Electronic Signature

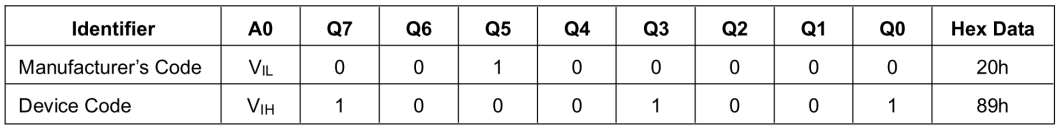

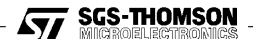

 $3/10$ 

#### <span id="page-16-0"></span>**AC MEASUREMENT CONDITIONS**

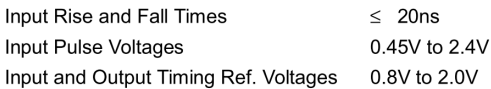

Note that Output Hi-Z is defined as the point where data is no longer driven.

#### Figure 3. AC Testing Input Output Waveforms

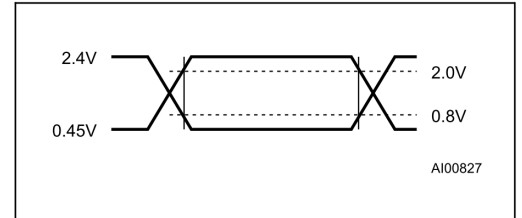

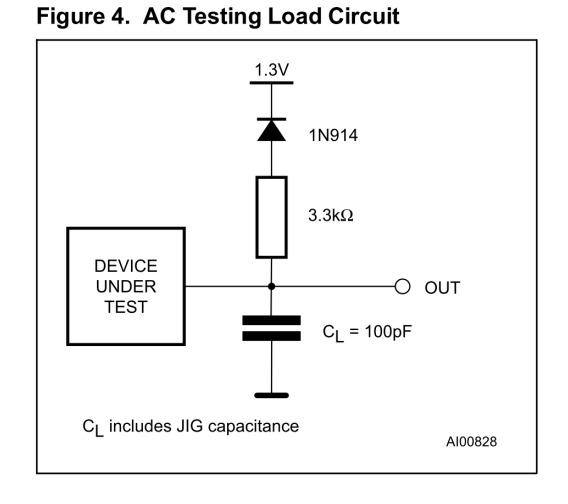

## Table 5. Capacitance  $^{(1)}$  (T<sub>A</sub> = 25 °C, f = 1 MHz)

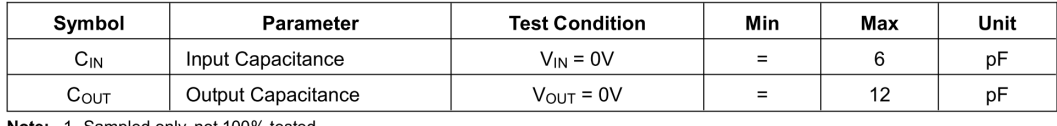

Note: 1. Sampled only, not 100% tested.

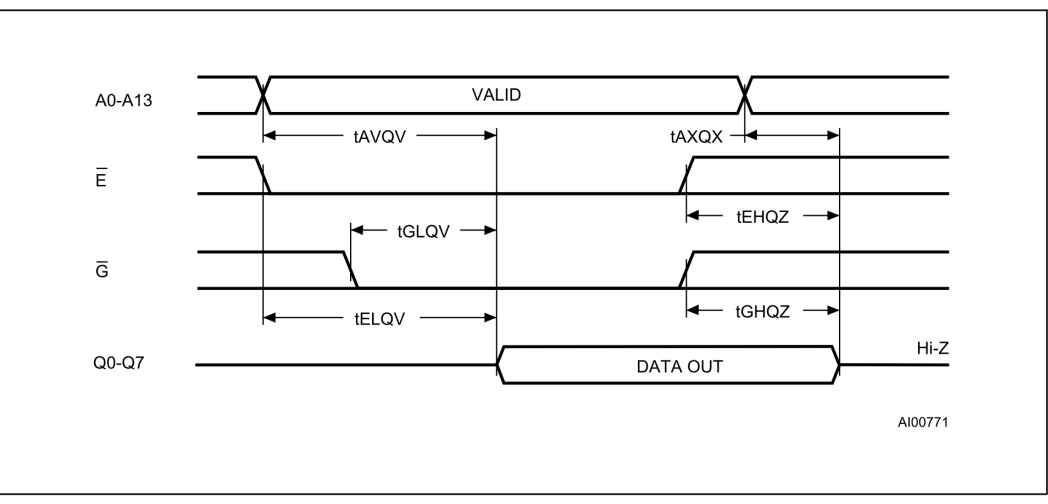

#### Figure 5. Read Mode AC Waveforms

 $4/10$ 

**AVA** SGS-THOMSON

### <span id="page-17-0"></span>Table 6. Read Mode DC Characteristics (1)

(T<sub>A</sub> = 0 to 70 °C or –40 to 85 °C; V<sub>CC</sub> = 5V  $\pm$  5% or 5V  $\pm$  10%; V<sub>PP</sub> = V<sub>CC</sub>)

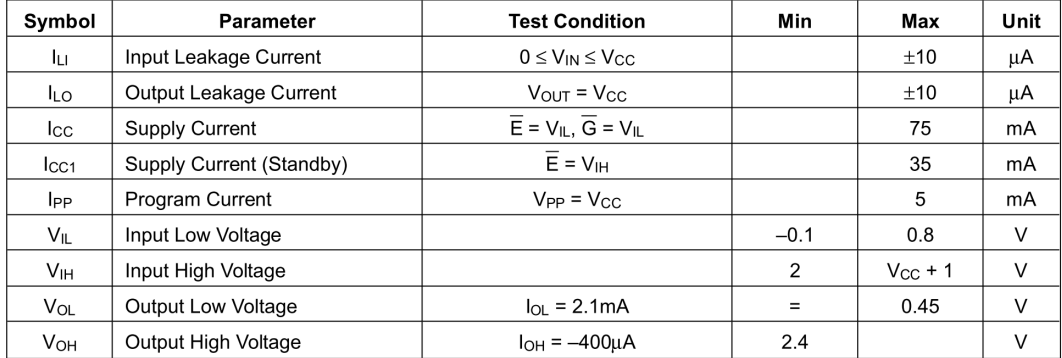

Note: 1. V<sub>CC</sub> must be applied simultaneously with or before V<sub>PP</sub> and removed simultaneously or after V<sub>PP</sub>.

## Table 7. Read Mode AC Characteristics (1)

(T<sub>A</sub> = 0 to 70 °C or –40 to 85 °C; V<sub>CC</sub> = 5V ± 5% or 5V ± 10%; V<sub>PP</sub> = V<sub>CC</sub>)

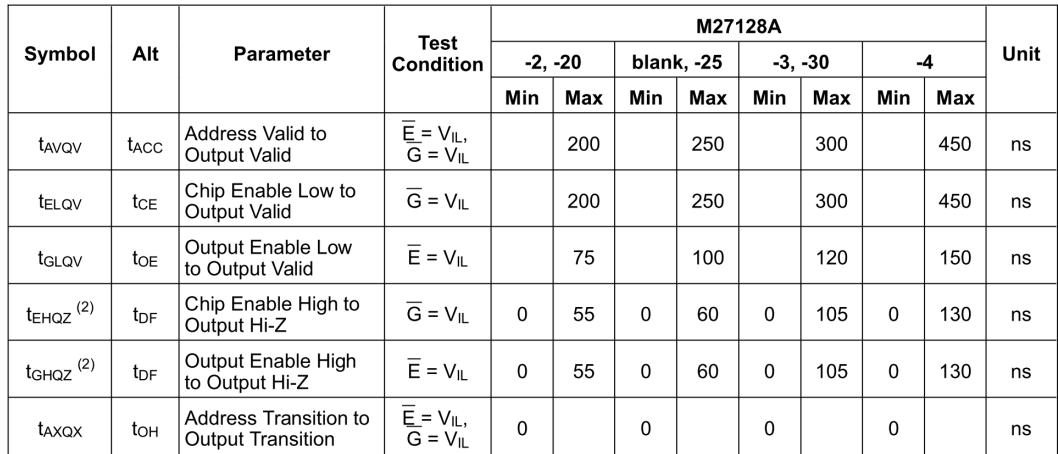

Notes: 1. V<sub>CC</sub> must be applied simultaneously with or before V<sub>PP</sub> and removed simultaneously or after V<sub>PP</sub>.<br>2. Sampled only, not 100% tested.

**KY SGS-THOMSON** 

 $5/10$ 

# 74HC373; 74HCT373

Octal D-type transparent latch; 3-state<br>Rev. 4 - 3 September 2010

**Product data sheet** 

## 1. General description

The 74HC373: 74HCT373 is a high-speed Si-gate CMOS device and is pin compatible with Low-power Schottky TTL. It is specified in compliance with JEDEC standard no. 7A.

The 74HC373; 74HCT373 is an octal D-type transparent latch featuring separate D-type inputs for each latch and 3-state outputs for bus oriented applications. A latch enable (LE) input and an output enable  $(\overline{OE})$  input are common to all latches.

The 74HC373; 74HCT373 consists of eight D-type transparent latches with 3-state true outputs. When LE is HIGH, data at the Dn inputs enters the latches. In this condition the latches are transparent, i.e. a latch output will change state each time its corresponding D input changes.

When LE is LOW the latches store the information that was present at the D inputs a set-up time preceding the HIGH-to-LOW transition of LE. When  $\overline{OE}$  is LOW, the contents of the 8 latches are available at the outputs. When  $\overline{OE}$  is HIGH, the outputs go to the highimpedance OFF-state. Operation of the  $\overline{OE}$  input does not affect the state of the latches.

The 74HC373; 74HCT373 is functionally identical to:

- 74HC563; 74HCT563: but inverted outputs and different pin arrangement
- 74HC573; 74HCT573: but different pin arrangement

## 2. Features and benefits

- 3-state non-inverting outputs for bus oriented applications
- Common 3-state output enable input
- Functionally identical to the 74HC563; 74HCT563 and 74HC573; 74HCT573
- ESD protection:
	- ← HBM JESD22-A114F exceeds 2000 V
	- ◆ MM JESD22-A115-A exceeds 200 V
- Specified from -40 °C to +85 °C and from -40 °C to +125 °C

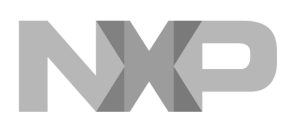

74HC373; 74HCT373

Octal D-type transparent latch; 3-state

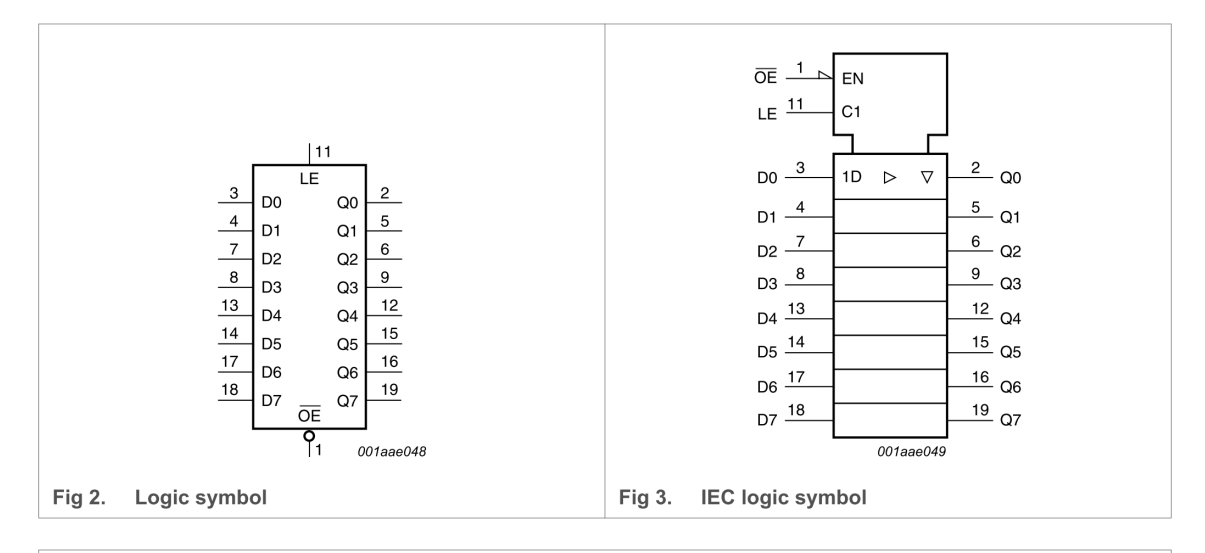

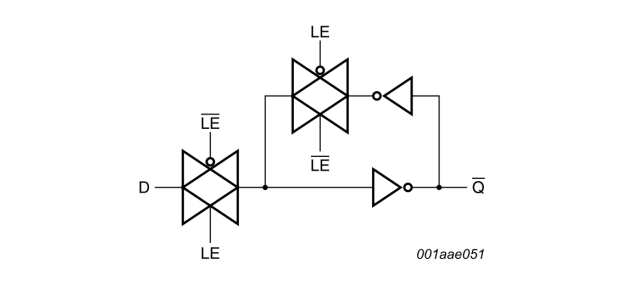

### Fig 4. Logic diagram (one latch)

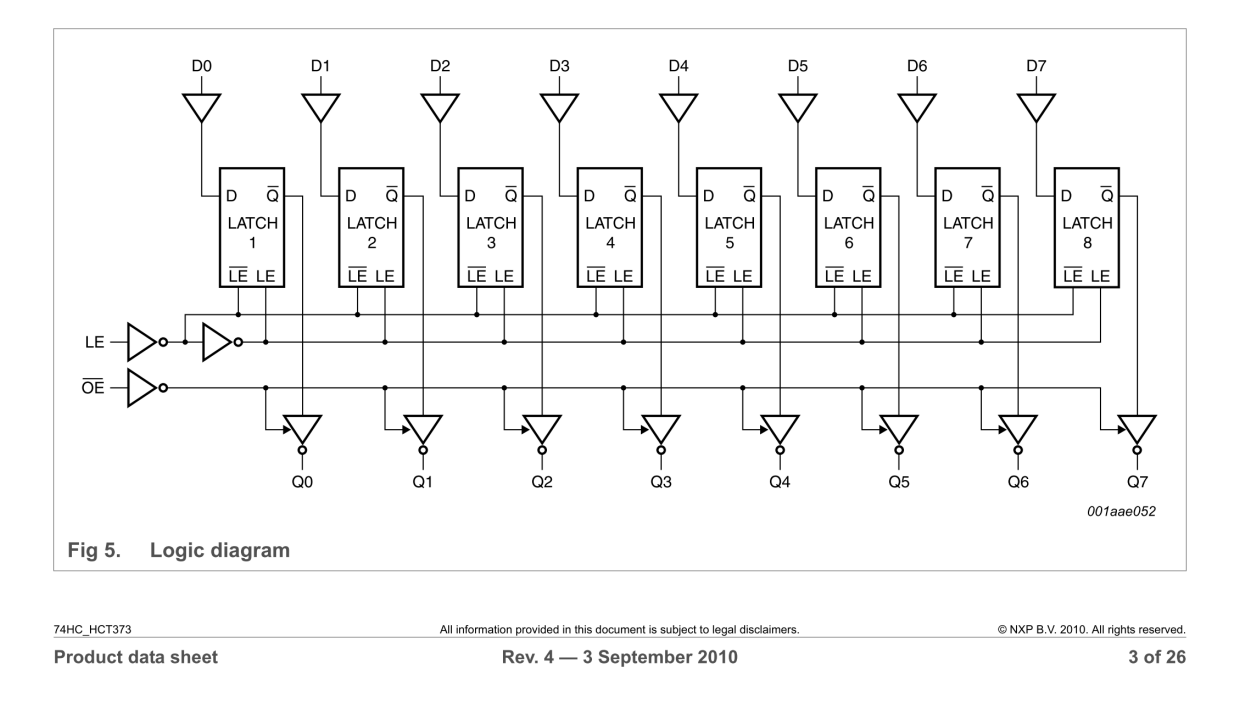

74HC373; 74HCT373

Octal D-type transparent latch; 3-state

#### 5. **Pinning information**

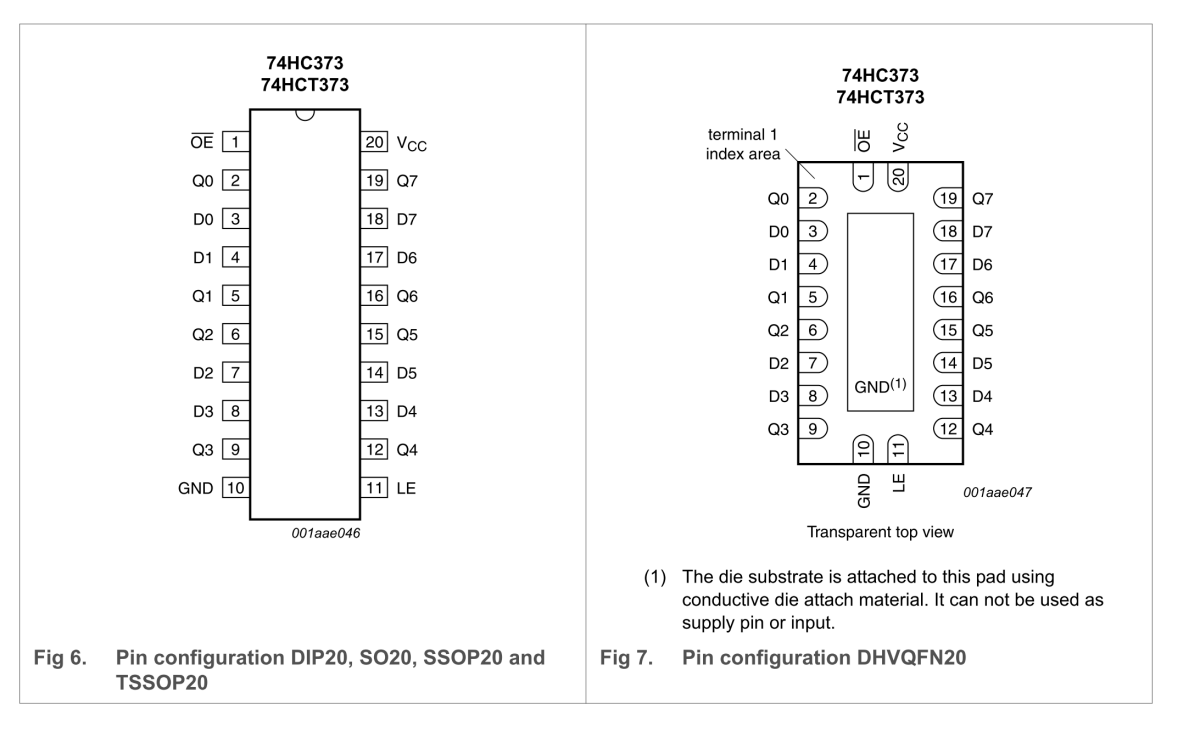

## 5.1 Pinning

5.2 Pin description

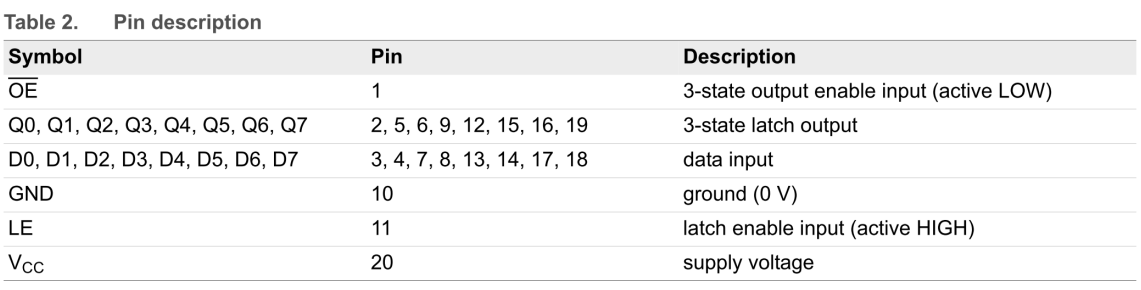

74НС\_НСТ373 Product data sheet All information provided in this document is subject to legal disclaimers. Rev. 4 - 3 September 2010

C NXP B.V. 2010. All rights reserved. 4 of 26

# 74HC4060; 74HCT4060

14-stage binary ripple counter with oscillator<br>Rev. 03 - 14 July 2008

**Product data sheet** 

## <span id="page-21-0"></span>1. General description

The 74HC4060: 74HCT4060 are high-speed Si-gate CMOS device and is pin compatible with the HEF4060.

The 74HC4060; 74HCT4060 are 14-stage ripple-carry counter/dividers and oscillators with three oscillator terminals (RS, RTC and CTC), ten buffered outputs (Q3 to Q9 and Q11 to Q13) and an overriding asynchronous master reset (MR). The oscillator configuration allows design of either RC or crystal oscillator circuits. The oscillator may be replaced by an external clock signal at input RS. In this case keep the other oscillator pins (RTC and CTC) floating. The counter advances on the negative-going transition of RS. A HIGH level on MR resets the counter (Q3 to Q9 and Q11 to Q13 = LOW), independent of other input conditions. In the HCT version, the MR input is TTL compatible, but the RS input has CMOS input switching levels and can be driven by a TTL output by using a pull-up resistor to  $V_{CC}$ .

## 2. Features

- All active components on chip
- RC or crystal oscillator configuration
- Complies with JEDEC standard no. 7 A
- ESD protection:
	- ◆ HBM JESD22-A114E exceeds 2000 V
	- ◆ MM JESD22-A115-A exceeds 200 V
- Multiple package options
- Specified from  $-40$  °C to +85 °C and from  $-40$  °C to +125 °C

## 3. Applications

- Control counters
- $\blacksquare$  Timers
- Frequency dividers
- $\blacksquare$  Time-delay circuits

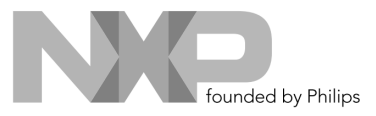

# 74HC4060; 74HCT4060

14-stage binary ripple counter with oscillator

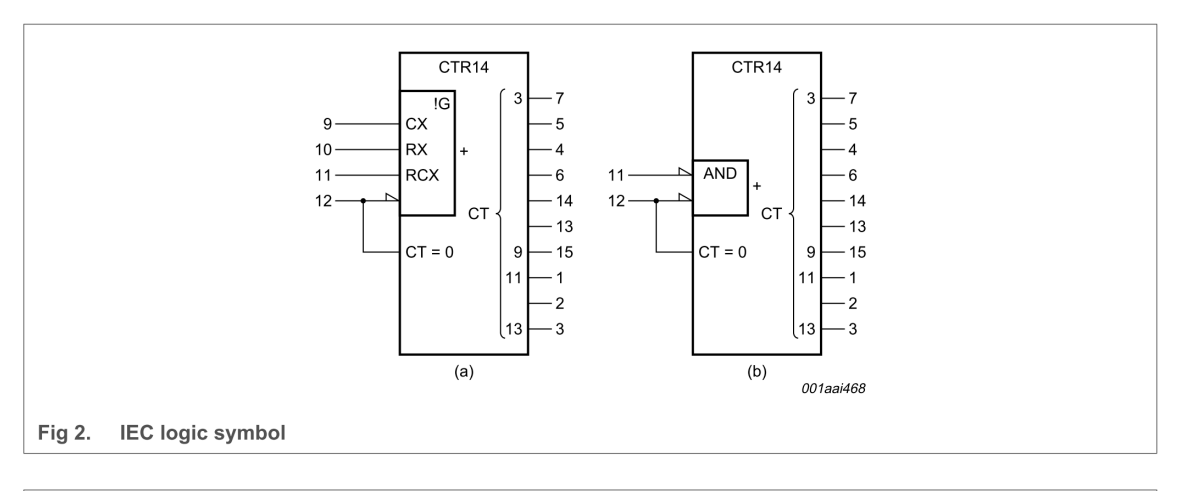

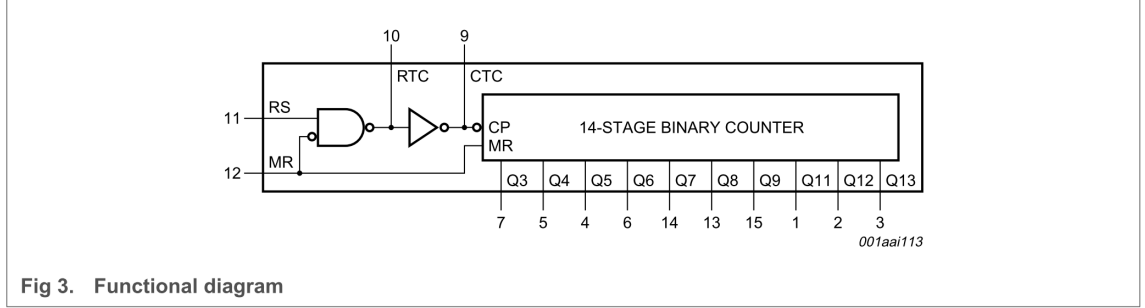

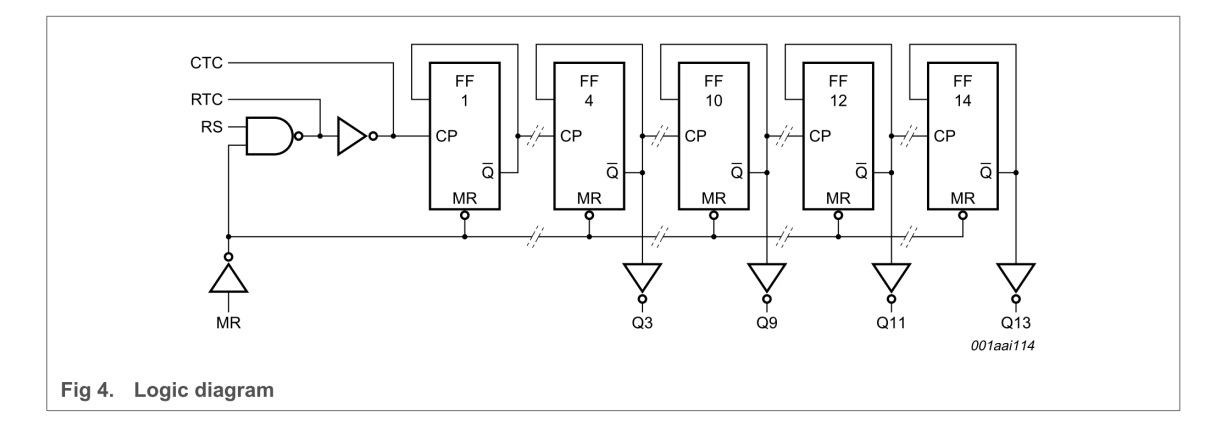

74HC\_HCT4060\_3 @ NXP B.V. 2008. All rights reserved. Rev. 03 - 14 July 2008 Product data sheet 3 of 25

74HC4060; 74HCT4060

14-stage binary ripple counter with oscillator

#### 6. **Pinning information**

## 6.1 Pinning

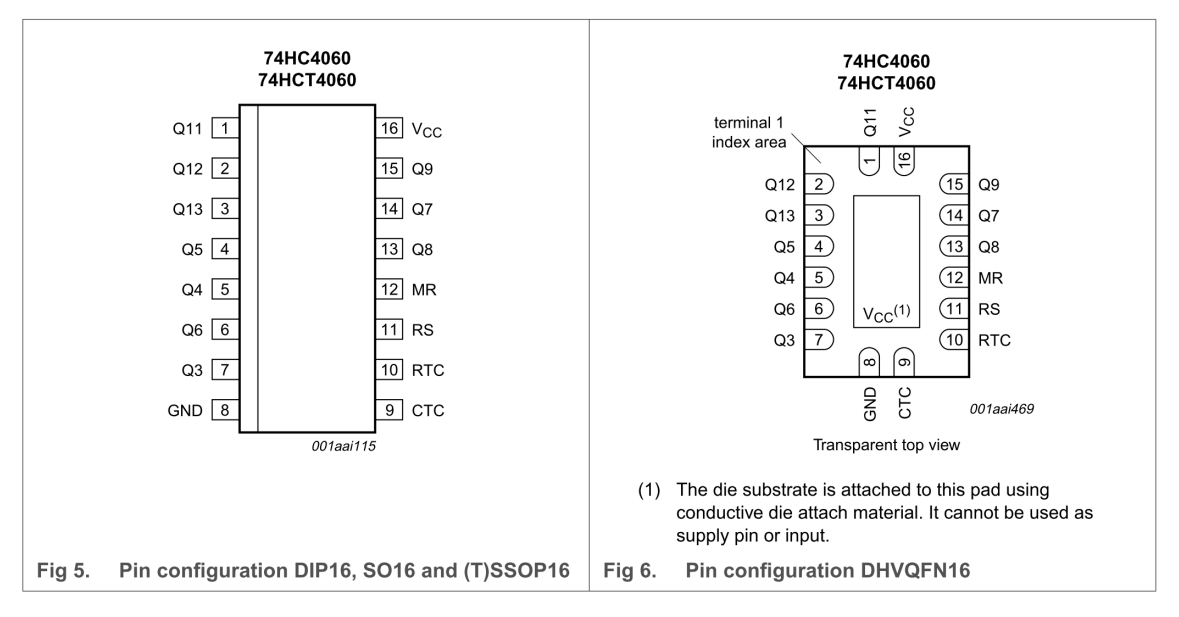

## 6.2 Pin description

 $\sim$ l.

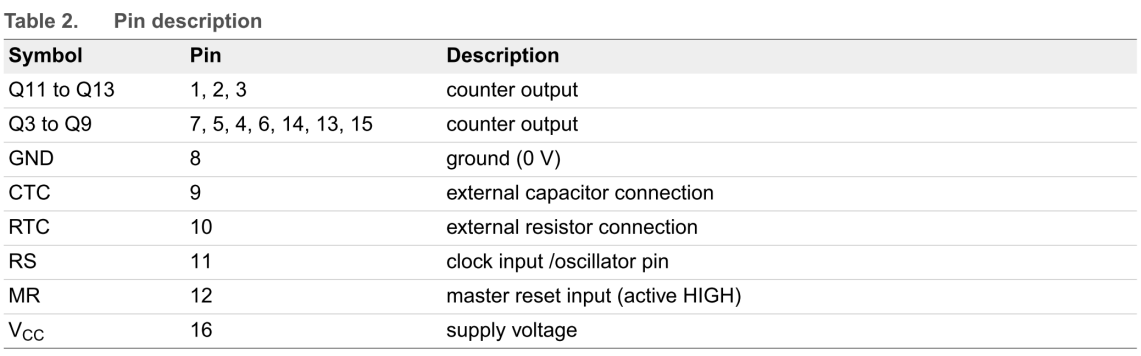

74HC\_HCT4060\_3 Product data sheet

## 74HC4060; 74HCT4060

14-stage binary ripple counter with oscillator

## <span id="page-24-0"></span>13. RC oscillator

## 13.1 Timing component limitations

The oscillator frequency is mainly determined by  $R_tC_t$ , provided R2  $\approx$  2 $R_t$  and R2C2 <<  $R_tC_t$ . The function of R2 is to minimize the influence of the forward voltage across the input protection diodes on the frequency. The stray capacitance C2 should be kept as small as possible. In consideration of accuracy,  $C_t$  must be larger than the inherent stray capacitance.  $R_t$  must be larger than the ON resistance in series with it, which typically is 280  $\Omega$  at V<sub>CC</sub> = 2.0 V, 130  $\Omega$  at V<sub>CC</sub> = 4.5 V and 100  $\Omega$  at V<sub>CC</sub> = 6.0 V.

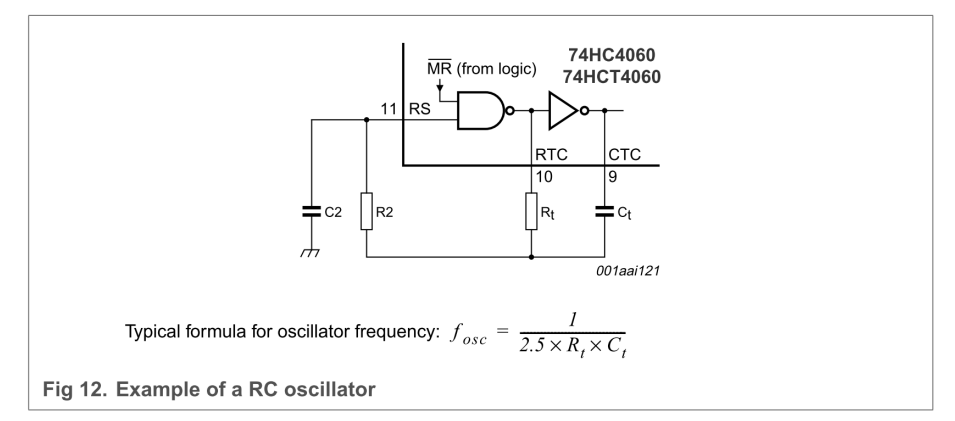

The recommended values for these components to maintain agreement with the typical oscillation formula are:

 $C_t$  > 50 pF, up to any practical value and 10 k $\Omega$  < R<sub>t</sub> < 1 M $\Omega$ .

In order to avoid start-up problems,  $R_t \ge 1$  k $\Omega$ .

### 13.2 Typical crystal oscillator circuit

In Figure 13, R2 is the power limiting resistor. For starting and maintaining oscillation a minimum transconductance is necessary, so R2 should not be too large. A practical value for R2 is 2.2 k $\Omega$ .

74НС\_НСТ4060\_3 Product data sheet